Додаток 2 додаток 2<br>до Національного положення (стандарту)<br>бухгалтерського обліку<br>25 "Спрощена фінансова звітність" (пункт 4 розділу I)

## Фінансова звітність мікропідприємства

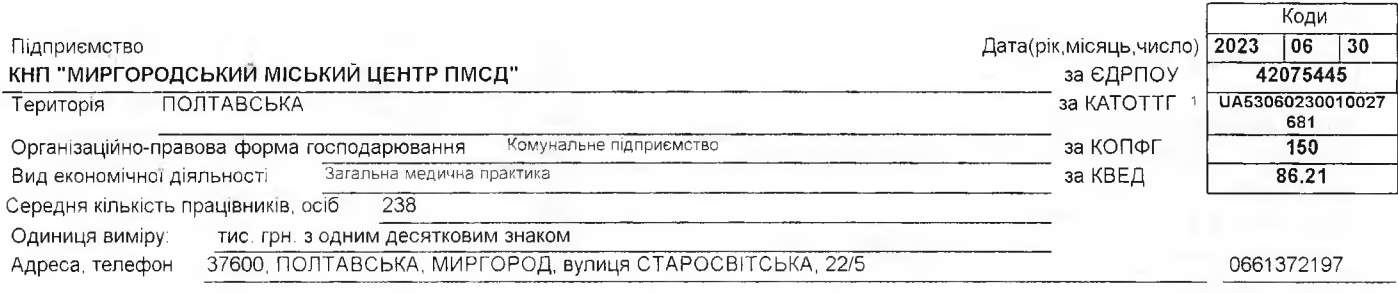

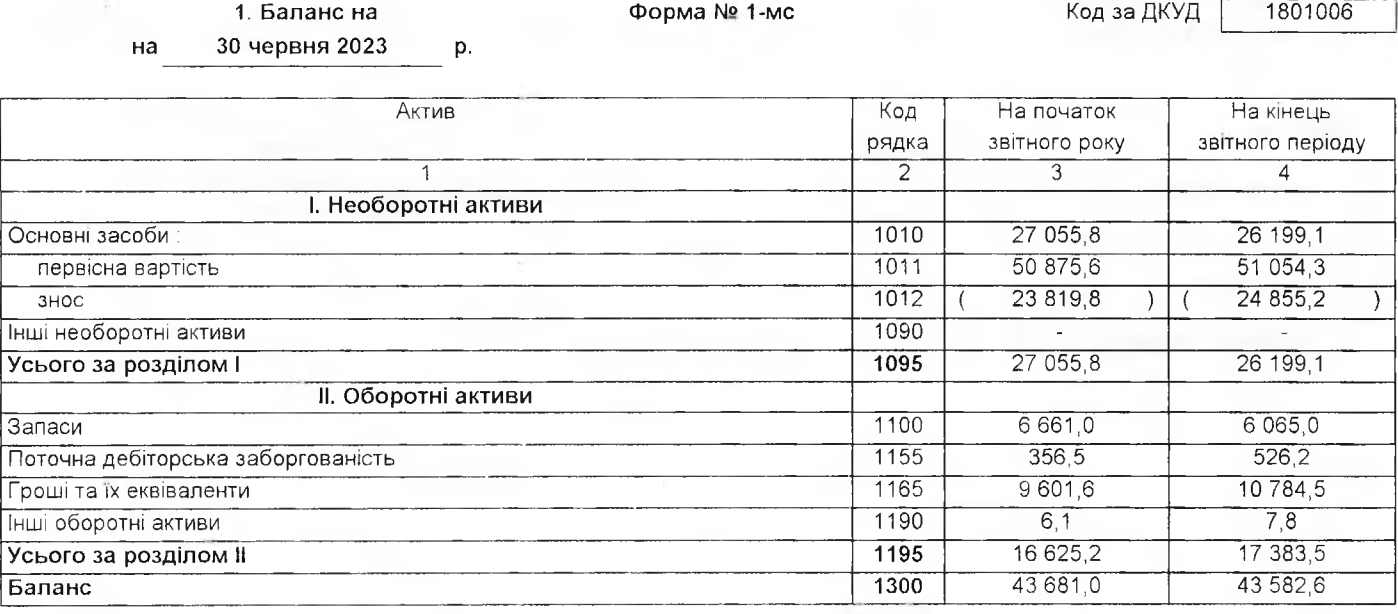

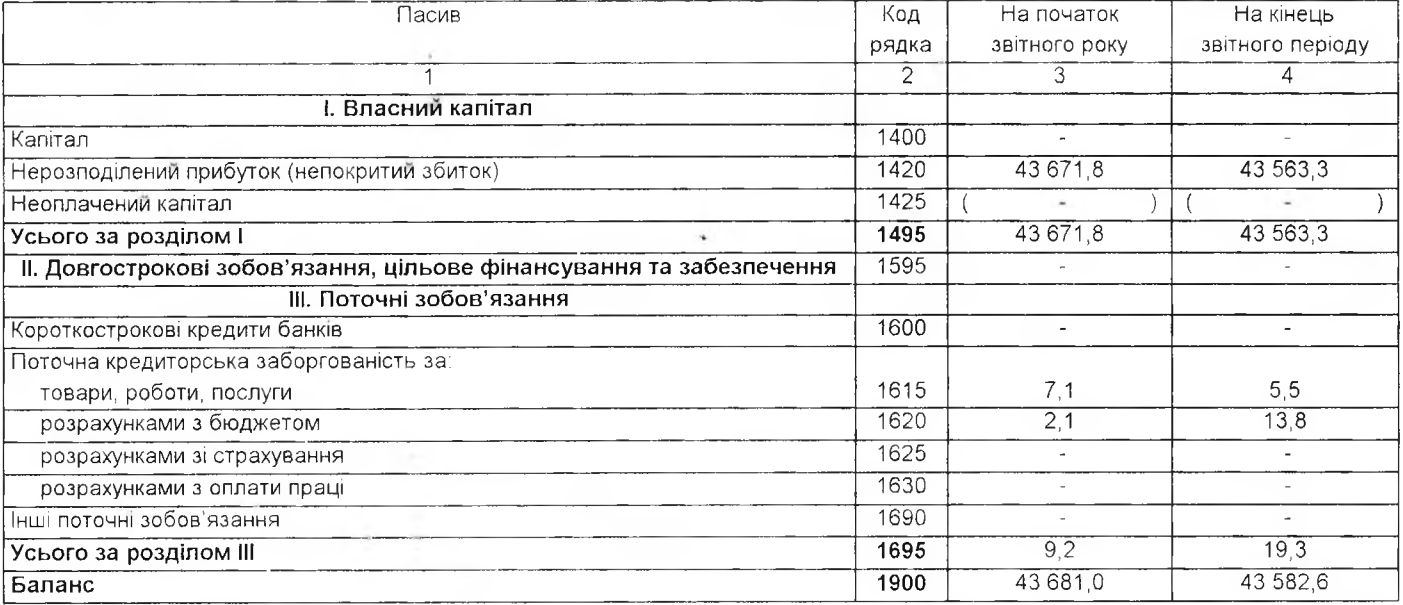

 $\ddot{ }$ 

## 2. Звіт про фінансові результати  $3a$ | Півріччя 2023

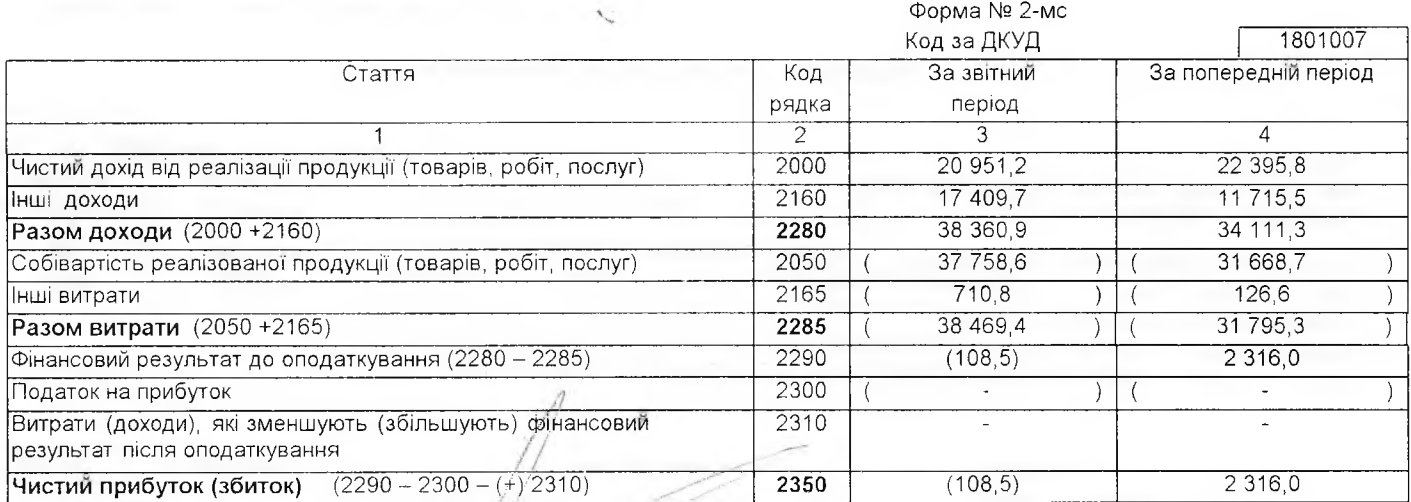

Керівник (Mianuc) **MICER** L Головний бухгалтер MICHART KRIMMON **MORTOSCOPY** (підрис)

ФОШИН ОЛЕКСАНДР ЛЕОНІДОВИЧ (ініціали, прізвище) ВИШАР ТЕТЯНА ВАСИЛІВНА (ініціали, прізвище)